Nasazení CAD v elektrotechnice Jan Klupák 2. ročník DS

**OrCAD** 

- **Standard v elektrotechnickém průmyslu**
- Komplexní nástroj pro tvorbu dokumentace, schémat, návrh plošných spojů včetně podpory technologií SMD a **BGA**
- **Podpora vícevrstvých plošných spojů** Kompatibilní s ostatními CAD programy

Hlavní komponenty programového řešení OrCAD

- CAPTURE editor schémat
- EAGLE editor plošných spojů
- **PSpice A/D analogové a analogově** číslicové simulace

OrCAD Capture editor schémat **Výběr z rozsáhlé sady knihoven Editace jednotlivých součástek v** knihovnách **Tyorba vlastních knihoven** Kopírování datových bloků mezi schématy

OrCAD Eagle editor plošných spojů **Vícevrstvá technologie (až 16 vrstev)**  Obsáhlá vlastní knihovna s možností úprav **Podpora SMD a BGA technologií Výstupní formáty pro obvyklá zařízení v** provozu

## Typické použítí od "A do Z"

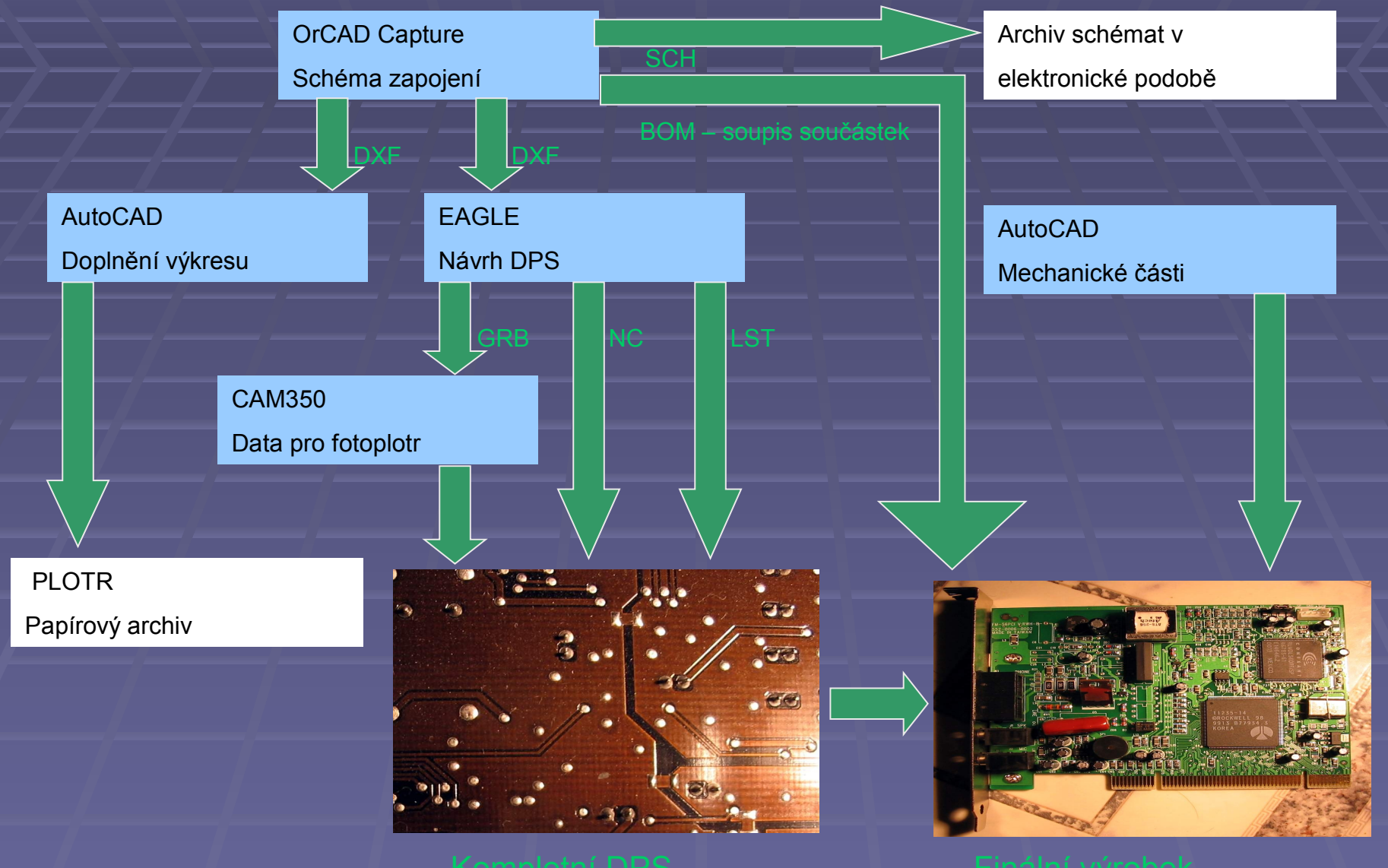